جــــامعـة محمد بوضياف المسيلة

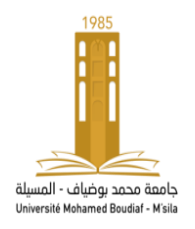

معهد علوم وتقنيات النشاطات البدنية والرياضية

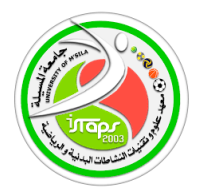

معلومات لنشرعلى منصة التعليم عن بعد **اإللكتروني Moodle** لمقياس اإلحصاء الوصفي لألستاذ فيصل تكركارت السنة الجامعية0200-0202

> \*بطاقة التواصل للمقياس الكلية:معهد علوم وتقنيات النشاطات البدنية والرياضية القسم:التربية البدنية المقياس: الاحصاء الوصفي .المستوى الدر اسي: السنة الثانية 2 ل.م.د مقياس مشترك لكل التخصصات.العام الدراسي 0200-0202 السداسي: الاول المعامل: 3الرصيد:5. الحجم الساعي الاسبوعي:2 ساعة اسم ولقب الأستاذ: .فيصل تكركارت . faycel.takerkart@univ-msila.dz:اإللكتروني البريد السنة الجامعية 0202 – 0200

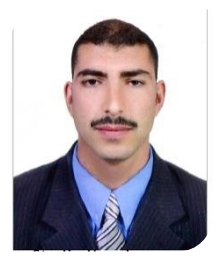

ى عا ال **: <sup>ا</sup>** ق **ً اب َ ِ ت ك ُ اه َ ن ْ ي صَ ْ ح** ل  $\ddot{\mathbf{r}}$ ت **(وَكُلَّ شَيْءٍ أَحْصَيْنَاهُ كِتَابًا)** 

...يهدف المقياس الى تعريف الطلبة والباحيين بكيفية استخدام اإلحصاء والذي يعد األساس القاعدي للبحث العلمي في كافة فروع المعرفة االمر الذي ساعد على تطوير البحوث واتساع نطاقها

و كيفية استعمال االختبارات اإلحصائية الوصفية ومقايس النزعة المركزية ومقاييس التشتت ومقايس الشكل والنسبة .. للمتغيرات والظواهر والقياس والوصف في ميدان علوم وتقنيات النشاطات البدنية والرياضية...يدويا وعن طريق

القوانين والتطبيقات اإلحصائية .من اجل اثبات وإختبار الفرضيات البحثية والتعمق في اتخاذ القرارات السليمة والصحيحة...

هي محاضرات وودروس في اإلحصاء الوصفي موجهة لطلبة السنة الثانية ليسانس لجميع اللتخصصات في ميدان علوم وتقنيات النشاطات البدنية والرياضية إذن ماهواالحصاء الوصفي؟ماهي مقاييسه وقوانينه ؟ وماهي أهميته وعالقته بعلوم الرياضة؟وماهي اهم محاوره؟وكيف تستعمل؟...تابعوا معنا...

**الدرس الثالث ) ( :**

- أهدافه : يهدف الى شرح اإلحصاء الوصفي التكرارات ...العرض الجدولي والبياني ..وتنظيم الفئات **ماهي التكرارات ؟ ماهو العرض الجدولي والبياني؟...** و اجب منزلي :

يمثل الجدول التالي أجور 02 عامال لساعة واحدة

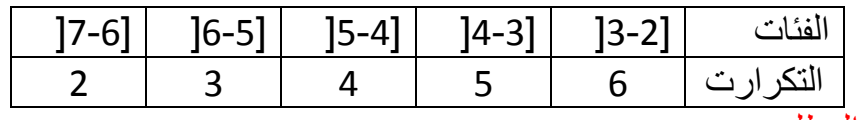

المطلوب :

- إنشاء جدول التوزيع التكراري .
- التمثيل البياني للمنحنى التكراري الصاعد و النازل و المضلع التكراري و المدرج التكراري و الدائرة النسبية

الحل:

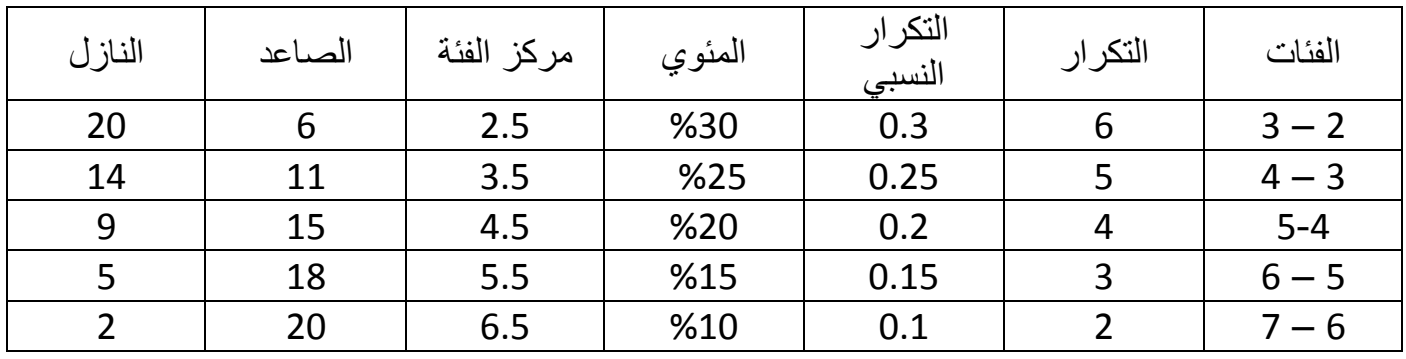

حساب الوسط الحسابي :

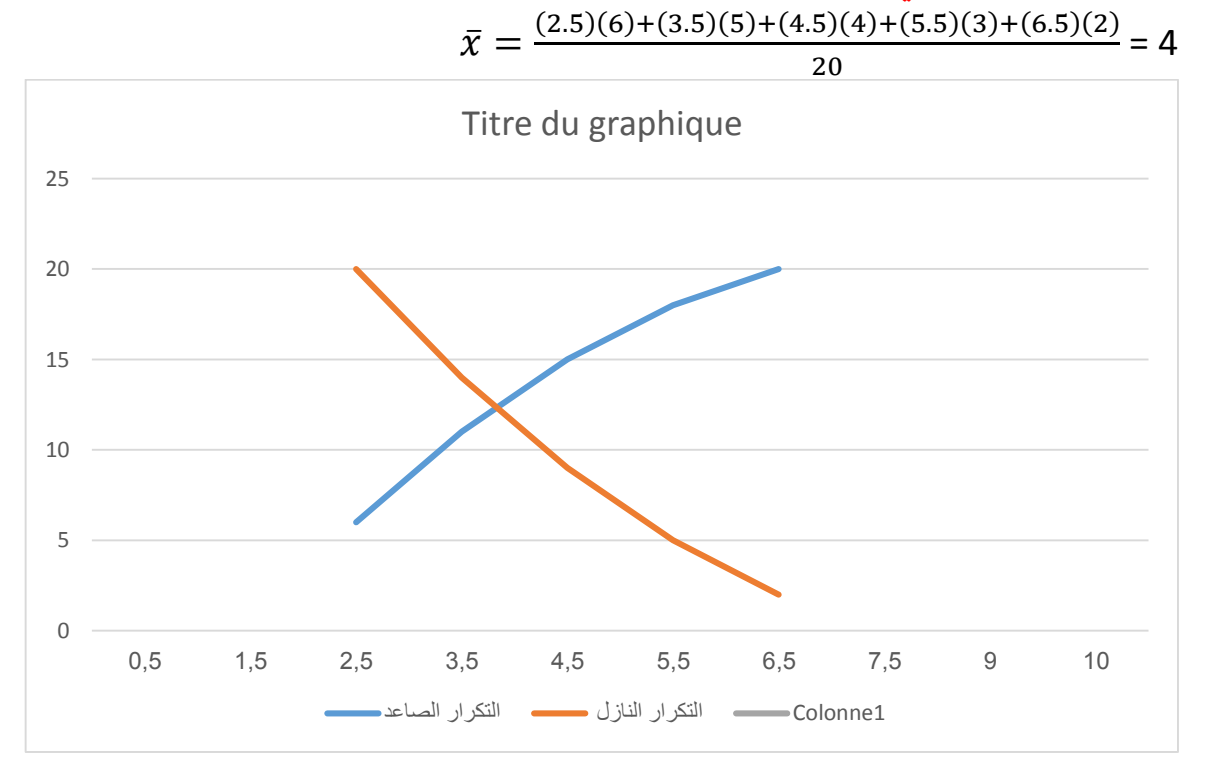

 $\frac{1}{\bar{x}}$  المتوسط التوافقي لمجموعة القيم غير معدومة : هو مقلوب المتوسط الحسابي

 $\overline{\chi_{H}}$ لمقلوبات هذه القيم ونرمز له بـالرمز

$$
\bar{x}_H = \frac{N}{\frac{1}{x_{i1}} + \frac{1}{x_{i2}} + \frac{1}{x_{i3}} + \dots + \frac{1}{x_{in}}
$$

في حالة التكرارات :

$$
x_{H} = \frac{\frac{1}{x_{H}} - \frac{1}{x_{H}}}{\frac{1}{x_{i1}} + \frac{1}{x_{i2}} + \frac{1}{x_{i3}} + \dots + \frac{1}{x_{in}}}
$$

المتوسط الهندسي :

\n
$$
\bar{x}_G
$$
 المتوسط الهندسي لـ N قيمة موجودية هو الجذر النوني لجدائها ونرمز له بالرمن $\bar{x}_G = \sqrt{x_{i1} \times x_{i2} \times f_{i1} \times x_{i2} \times \text{Var} \times x_{i2} \times \text{Var} \times x_{i2} \times \text{Var} \times x_{i1} \times \text{Var} \times x_{i2} \times \text{Var} \times x_{i2} \times \text{Var} \times x_{i2} \times \text{Var} \times x_{i1} \times \text{Var} \times x_{i2} \times \text{Var} \times x_{i1} \times \text{Var} \times x_{i2} \times \text{Var} \times x_{i2} \times \text{Var} \times x_{i1} \times \text{Var} \times x_{i2} \times \text{Var} \times x_{i1} \times \text{Var} \times x_{i2} \times \text{Var} \times x_{i1} \times \text{Var} \times x_{i2} \times \text{Var} \times x_{i2} \times \text{Var} \times x_{i1} \times \text{Var} \times x_{i2} \times \text{Var} \times x_{i1} \times \text{Var} \times x_{i2} \times \text{Var} \times x_{i1} \times \text{Var} \times x_{i2} \times \text{Var} \times x_{i2} \times \text{Var} \times x_{i1} \times \text{Var} \times x_{i2} \times \text{Var} \times x_{i1} \times \text{Var} \times x_{i2} \times \text{Var} \times x_{i2} \times \text{Var} \times x_{i1} \times \text{Var} \times x_{i2} \times \text{Var} \times x_{i1} \times \text{Var} \times x_{i2} \times \text{Var} \times x_{i2} \times \text{Var} \times x_{i2} \times \text{Var} \times x_{i1} \times \text{Var} \times x_{i2} \times \text{Var} \times x_{i1} \times \text{Var} \times x_{i2} \times \text{Var} \times x_{i2} \times \text{Var} \times x_{i1} \times \text{Var} \times x_{i2} \times \text{Var} \times x_{i1} \times \text{Var} \times x_{i2} \times \text{Var} \times x_{i1} \times \text{Var} \times x_{i2} \times \text{Var} \times x_{i2} \times \text{Var} \$ 

أحسب المتوسط الحسابي للتوزيع التكراري الهندسي و التوافقي :

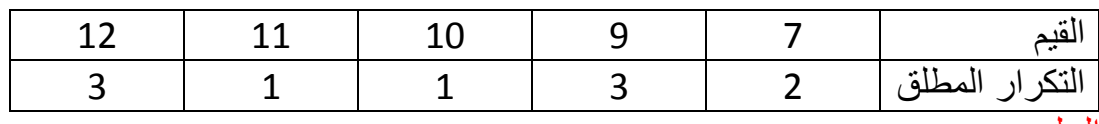

الحل :

$$
\bar{x} = \frac{(7)(2) + (9)(3) + (10) + (11) + (12)(3)}{10}
$$

 $\bar{x} = 9.8$ 

 $\bar{\gamma} = {^{10}}\sqrt{(7\times2)\times(9\times3)\times(10)\times(11)\times(12\times3)}\bar{X}_G$  الوسط الهندسي  $=$ <sup>10</sup> $\sqrt{1496880}\bar{X}_G$ 

الوسط التوافقي :

$$
9.52 = \frac{10}{\frac{2}{7} + \frac{3}{9} + \frac{1}{10} + \frac{1}{11} + \frac{3}{12}} \overline{X}_h
$$

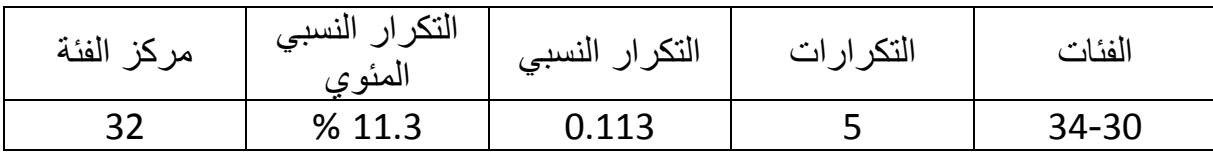

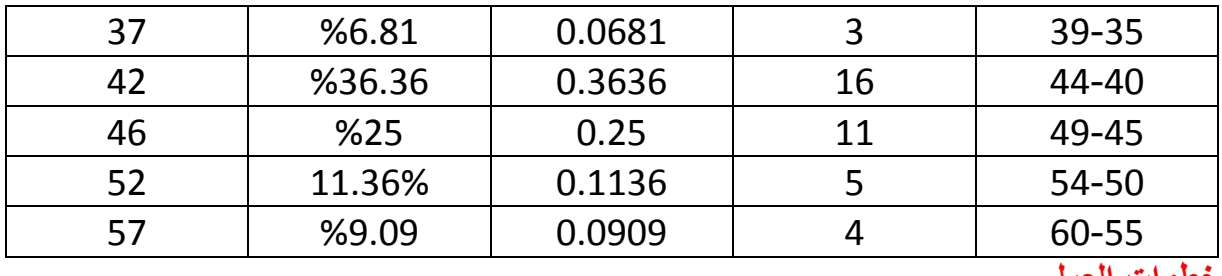

**خطوات العمل**

2 حساب k عدد الفئات باللوغاريتم العشري

0 – إيجاد طول الفئة : يرمز له بالرمز ، وهو ناتج عن قيمة المدى العام على عدد الفئات ، حيث أن المدى العام هو ناتج طرح أصغر قيمة في التوزيع عن أكبر قيمة في التوزيع حيث :

$$
\Delta = \frac{H - L}{K} \text{par exemple} \qquad \Delta = \frac{60 - 30}{5} = 5
$$

حيث :

K عدد الفئات

L أصغر قيمة

H أكبر قيمة

1- مركر الفثة : يوسب كالآتي : 
$$
\frac{||4||\sqrt{2}||\sqrt{2}}{2}
$$
  
2- التكرار النسبي : يساري التكرار الجزئي على التكرار الجزئي (الجرئي  
3- التكرار المئوي : التكرار النسبي × 100  
4- التكرار المجموع الحباع: : يساري التكرار الأصلي للفثة + التكرار القيم التي تليها .  
5- التكرار المجموع النازل : يسوي التكرار الأصلي للفثة – التكرار للقي تليها .

- عند تفريغ البيانات فإنه يجب أن تنتمي كل مفردة إلى فئة واحدة فقط - عند كتابة الفئات يجب :

- يذكر الحد األدنى واألعلى لكل فئة إذا كان المتغير متقطع
- يذكر الحد األدنى ويحدد الحد األعلى ضمنيا أو العكس إذا كان المتغير متصل
- يفضل استخدام الفئات المتساوية الطول ، إال أنه في بعض الحاالت يمكن أن يستخدم الفئات الغير متساوية ومن هذه الحاالت مايلي :
	- إذا كان الغرض من الدراسة هو االهتمام ببعض الفئات و التركيز عليها وإهمال باقي الفئات ، فيمكن عندها دمج الفئات التي ال تهم الباحث في فئة واحدة .
		- إذا كان التكرار لبعض الفئات صغيرا جدا مقارنة بباقي الفئات يمكن دمج هذه الفئات معا

 القواعد التي يجب اتباعها عند تشغيل الجداول اإلحصائية : -2 عنوان واضح في أعلى الجدول يعطي الفكرة عن البيانات التي يحتويها هذ الجدول -0 ذكر مصدر البيانات في اسفل الجدول

-3 ذكر وحدة القياس المستعملة

-4 ذكر عنوان كل عمود

-5 وضع رقم للجدول .

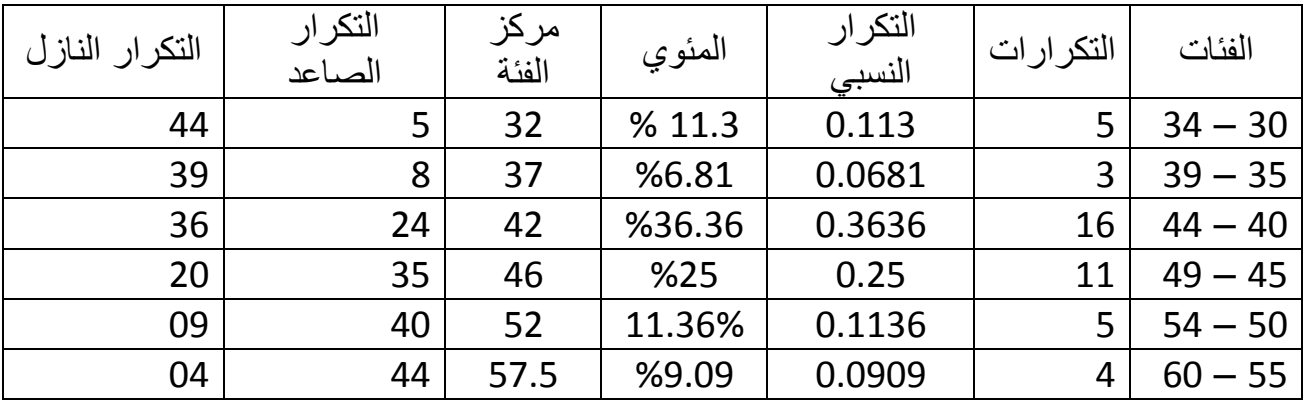

مال حظة :

التكرار المعدل : هو عبارة عن نسبة التكرار البسيط و طول الفئة المقابل لهـــا حساب الحدود الحقيقية للفئات : للحصول على الحدود الحقيقية للفئات نطرح من الحد األدنى للفئة 2.5 ونضيف إلى الحد الأعلى للفئة 0.5

**التمثيل البياني للمعطيات**: يتم تمثيل تنظيم البيانات بطريقتين : ط1 : الجدول / ط2 : الرسوم والأشكال البيانية /2 طريقة الجداول : هي عبارة عن جدول توزيع تكراري تنظم فيه البيانات من أجل جمعها وتبويبها /0 طريقة الرسوم و البيانات :هي عبارة عن أعمدة و أشكال ومنحنيات بيانية أو دوائر نسبية توضح البيانات و المعطيات -2 األعمدة البيانية : نرسم االعمدة البيانية على محورين متعامدين أحدهما أفقي يمثل الفئات و الثاني

عمودي يمثل التكرارات . مثال : من المثال السابق

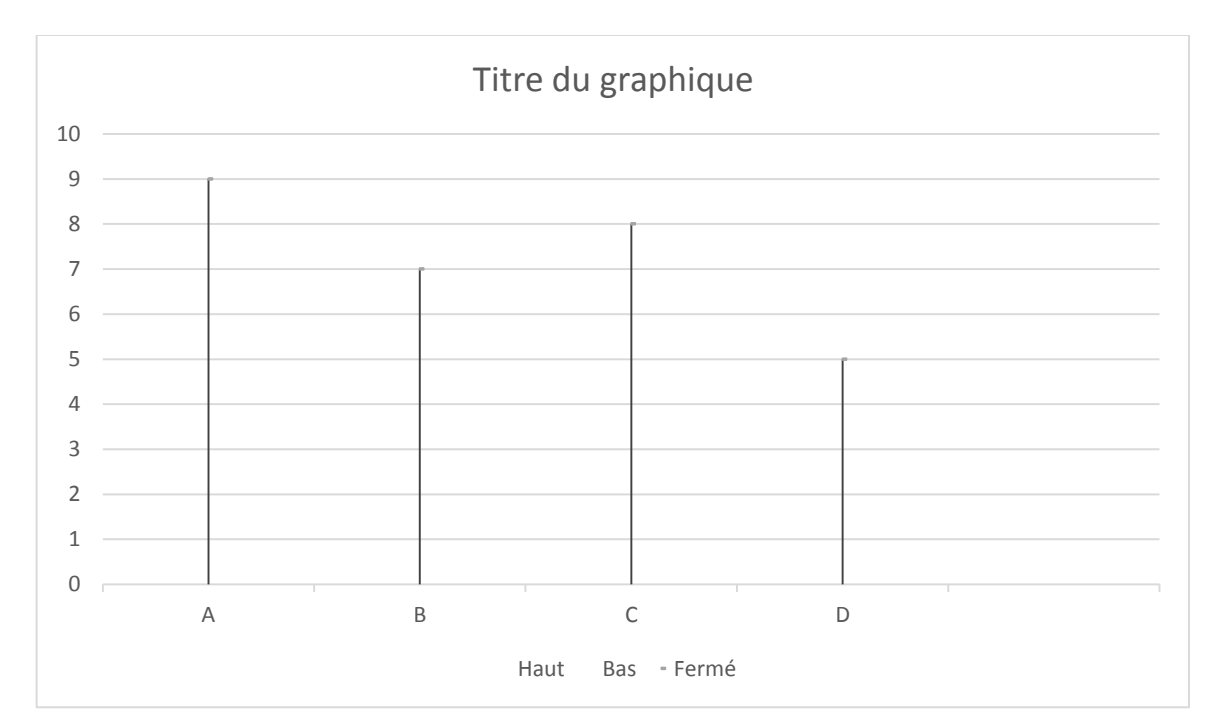

حالة البيانات المتقطعة غير المبوبة :

نالحظ من خالل االعمدة البيانية أن أغلب العدائين اخذوا امتياز تقديرa

مثال : حالة البيانات المبوبة : في هذه الحالة البد من تحديد الحدود الحقيقية للفئات ومراكز الفئات كما هو موضح في الجدل السابق .

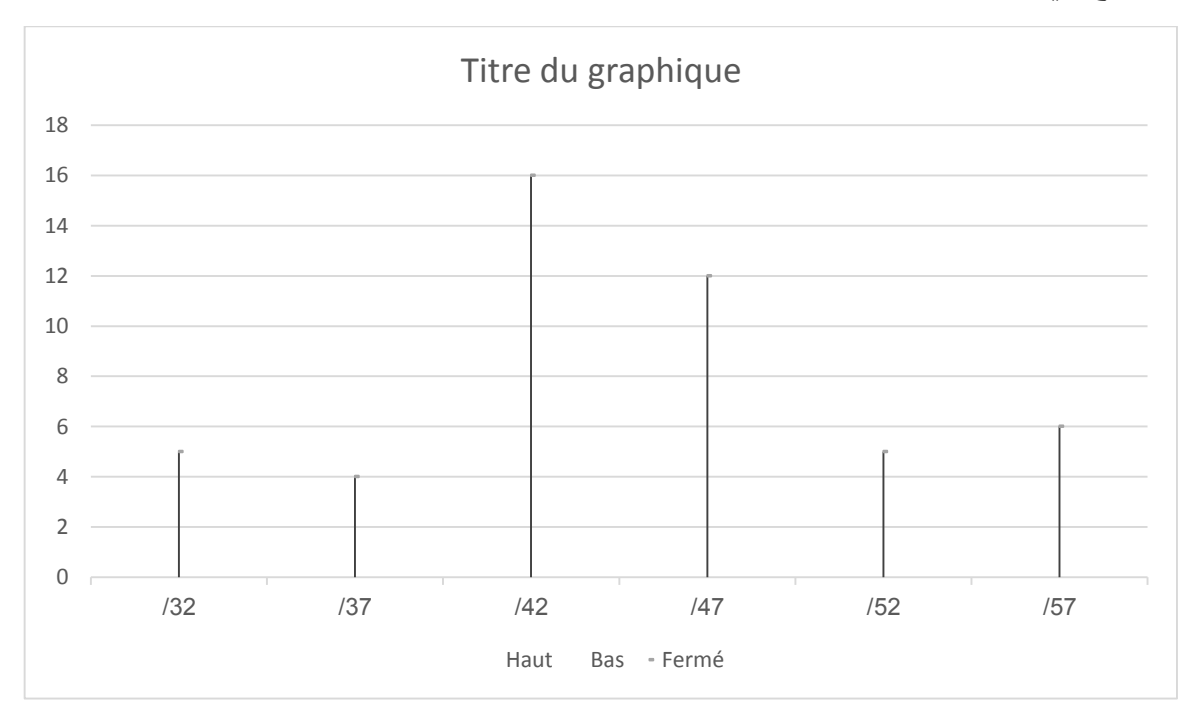

نلاحظ أن أكبر عدد من الاوزان موجودة في الفئة الثالثة ( 40- 44 )

2- المدرج التكراري : يكون على شكل مستطيلات متلاصقة طول كل مستطيل منها يتناسب مع التكرار المقابل ، وقاعدة كل منها تساوي طول الفئة حيث توضح الفئات على المحور األفقي و التكرار على المحور العمودي ، هنا يمكن التعامل مع الحدود الفعلية للفئات كما يلي

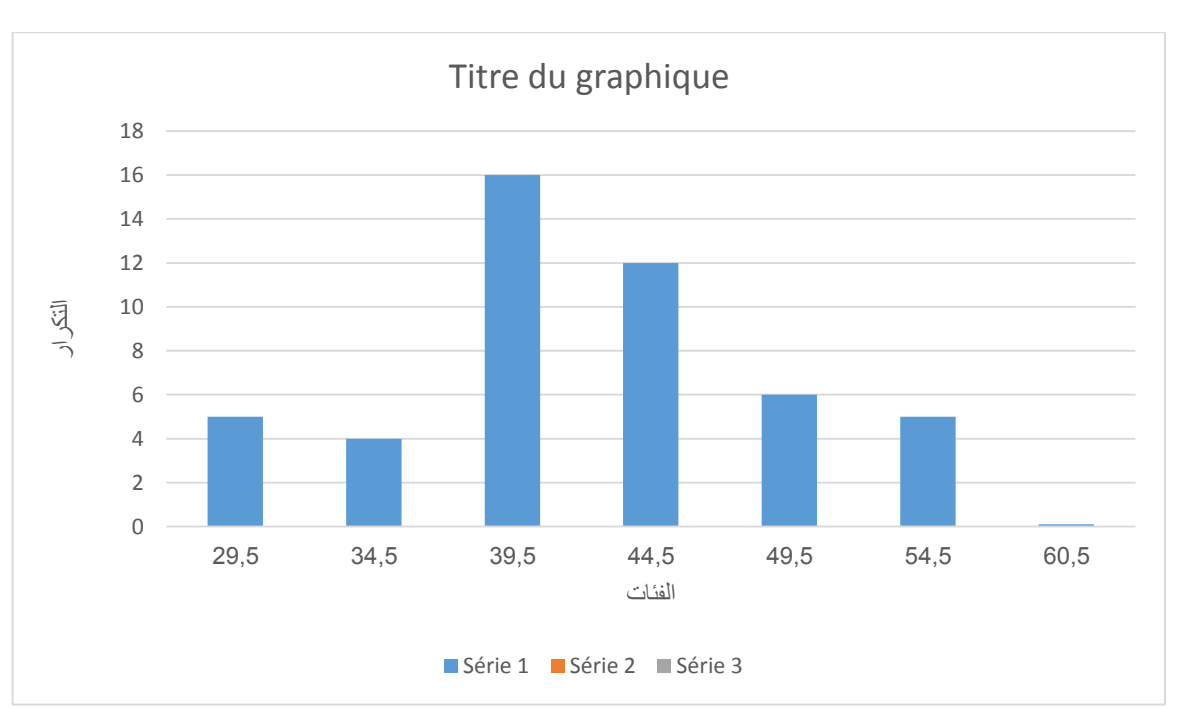

الحالة 1 : عندما تكون الفئة متساوية حيث قاعدة المقارنة ثابتة في المحور الأفقي ومن ثمة لا نجري أي تعديل على جدول المعطيات

مثال آخر يمثل الحالة 2 : نقوم بتعديل التكرارات لأن قاعدة المقارنة ثابتة حتى يكون هناك تناسب بين طول الفئة و التكرار المقابل لها ، مثال:

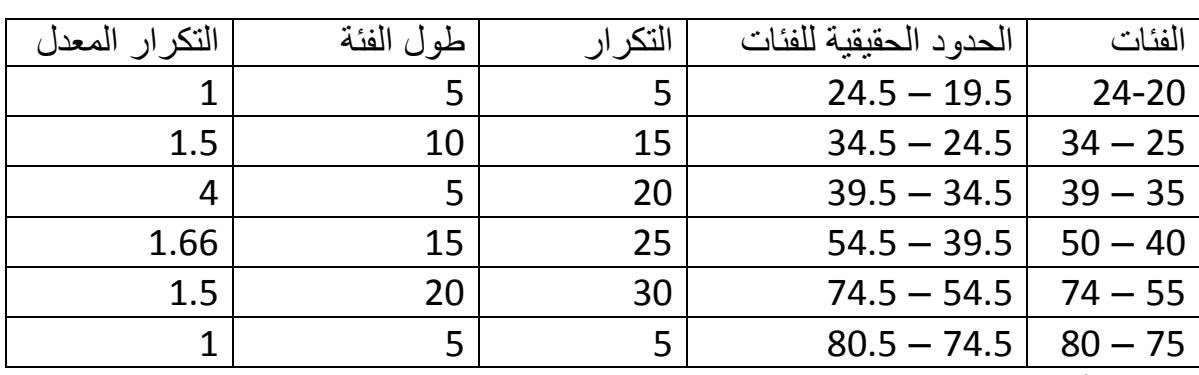

يبين التوزيع التكراري الثاني توزيع 100 لاعب حسب الأجر اليومي كما يلي :

مجموع التكرارات 100

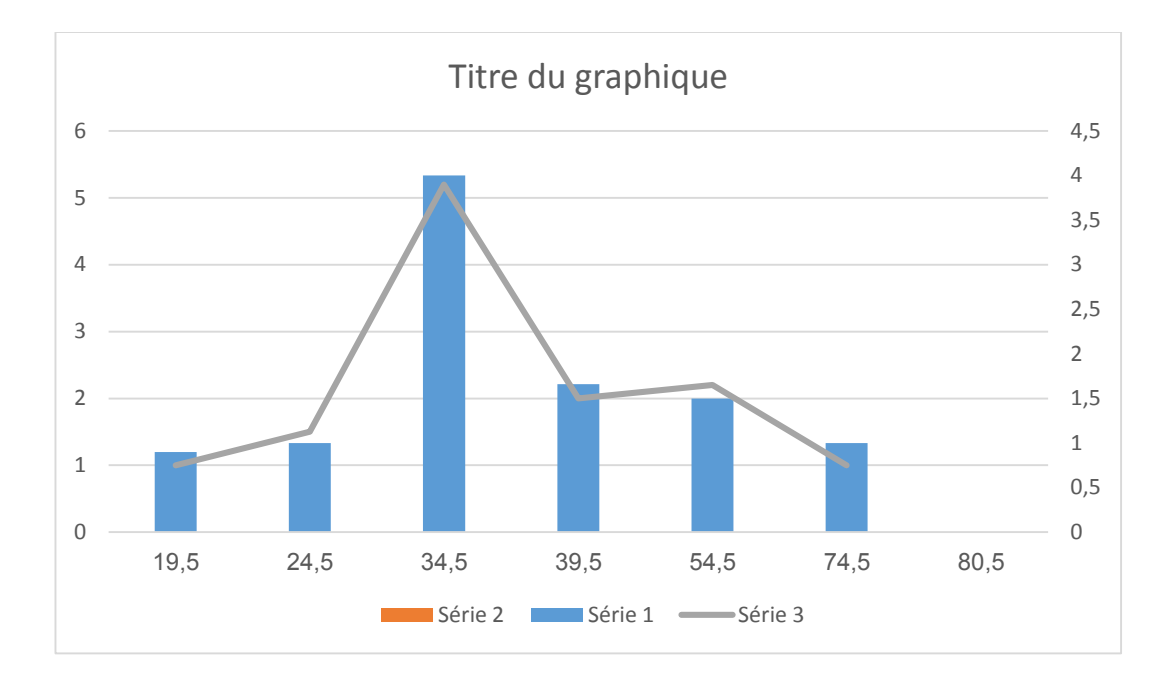

المضلع التكراري : هو مجوعة من القطع المستقيمة متصلة ومنكسرة تحدد بنقاط إحداثياتها مركز الفئات والتكرار المقابل لها

مثال 3 : المنحنى البياني : نحصل على المنحنى التكراري بتحويل القطعة المستقيمة للمضلع التكراري كما يلي : ٌ**أنواع المنحنيات** /2**:** منحنى موجب االلتواء ل تكرار : جهة االنحناء إلى الشمال و الفئات الكبرى أ

/0 منحنى سالب االلتواء : جهة االنحناء إلى اليمين أصغر الفئات تأخذ تكرار اكبر

/3 منحنى معتدل : هنا تأخذ الفئات الكبرى و الصغرى التكرارات الضعيفة في حين تأخذ الفئات الوسطى تكرارات عالية ، بينما تأخذ الفئات السابقة والالحقة تكرارات ضعيفة ج قاعدته ضعيفة وارتفاعه كبير حيث تأخذ الفئات السابقة و الالحقة تكرارات ضعيفة

/4 المنحنى المفلطح : تكون في أغلب التكرارات ضعيفة ما عدا تكرار الفئة الوسطى يتميز بقاعدة عريضة جدا وارتفاعه ضعيف

مالحظة هامة :

- وتكرا القيم المجمع الصاعد للقيمة  $_i$  هو مجموعة تكرار القيمة  $X_i$  وتكرا القيم التي يستبقها إن وجدت  $\cdot$
- التكرار المجمع النازل هو مجموع تكرار القيمة <sub>i</sub> و تكرارات القيم التي تليها كذلك نفس التعريف في حالة المتغير المستمر .

الدائرة النسبية :من المستحسن استخدام الدوائر النسبية في حالة البيانات النسبية و الموزعة في فئات متسلسلة وقليلة ، يسمح هذا التسلسل بإبراز نسب نسبة كل فئة و بالتالي معاينة اسرع و أسهل للفئات المدروسة

مثال : توزع مجموعة من الرياضيين الأبطال حسب الانتماء الاجتماعي و الاقتصادي كما هو مبين في الجدول :

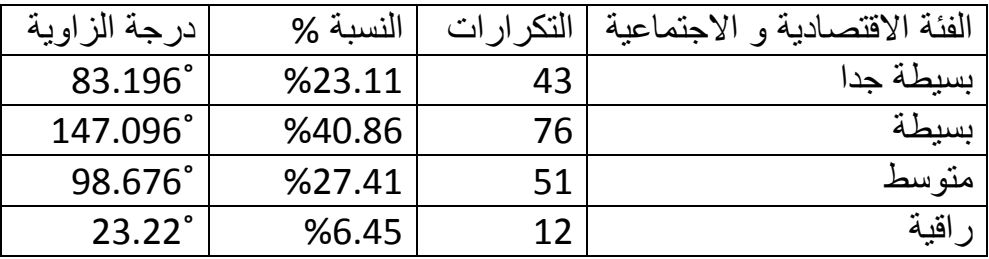

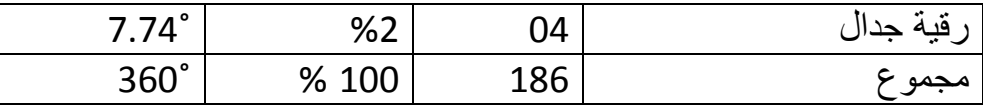

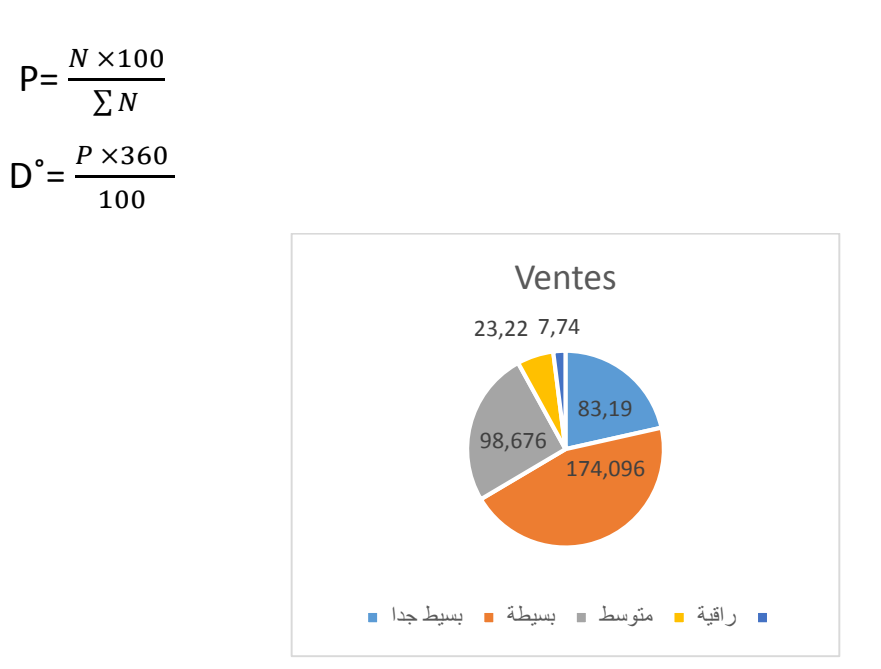

مثال 2 : من جدول الأوزان السابق نمثل الدائرة النسبية :

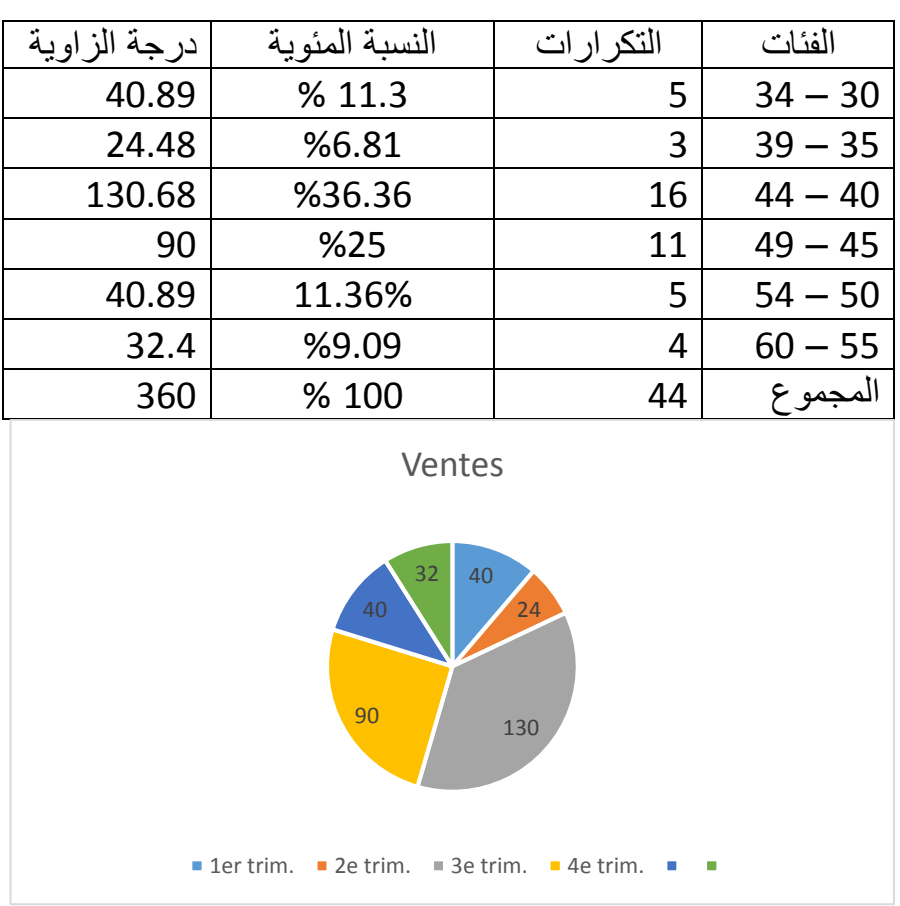

مثال 3 : يبين الجدول اآلتي عدد الطلبة كلية حقوق و العلوم االقتصادية سنة 0224 مقسمين على أقسام الكلية المختلفة :

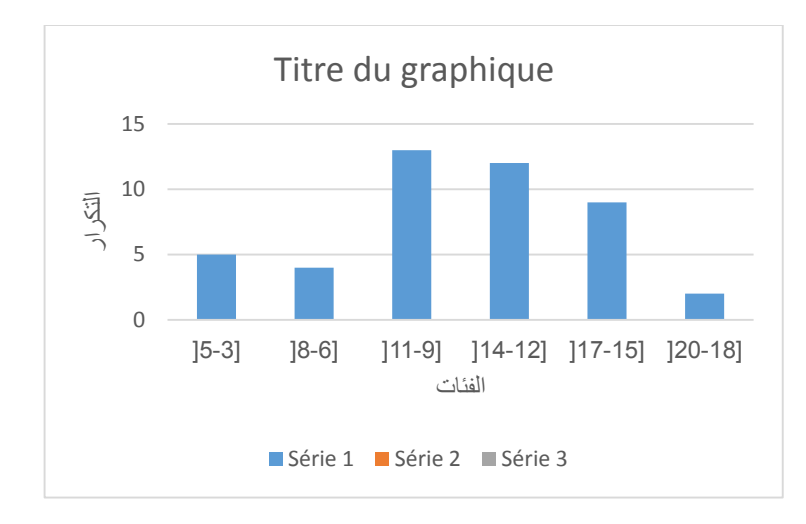

## المدرج التكراري

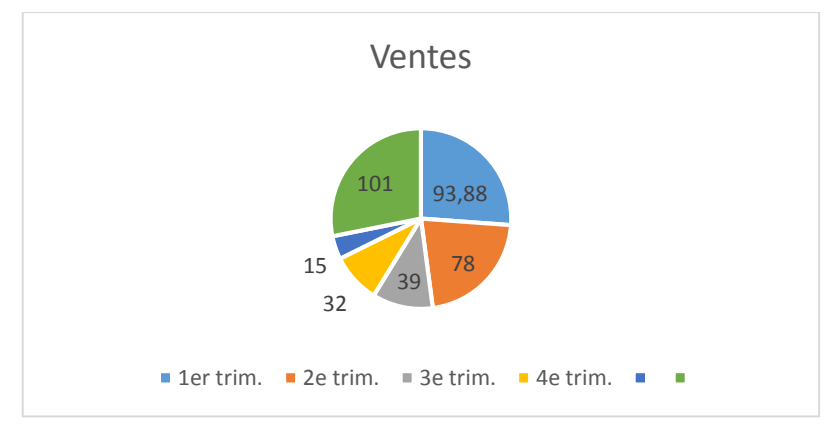

الدائرة النسبية

| المحمه<br>$\overline{\phantom{a}}$ | 'علام | عله<br>مسلسية<br>÷ | النسيير | الاقتصاد | لحقه ۹ | **<br>لعسم   |
|------------------------------------|-------|--------------------|---------|----------|--------|--------------|
| 4000                               | 400   | 600                | 800     | 1000     | 1200   | عدد<br>لطلنه |

المطلوب : مثل البيانات باستخدام القطع الدائرية ؟

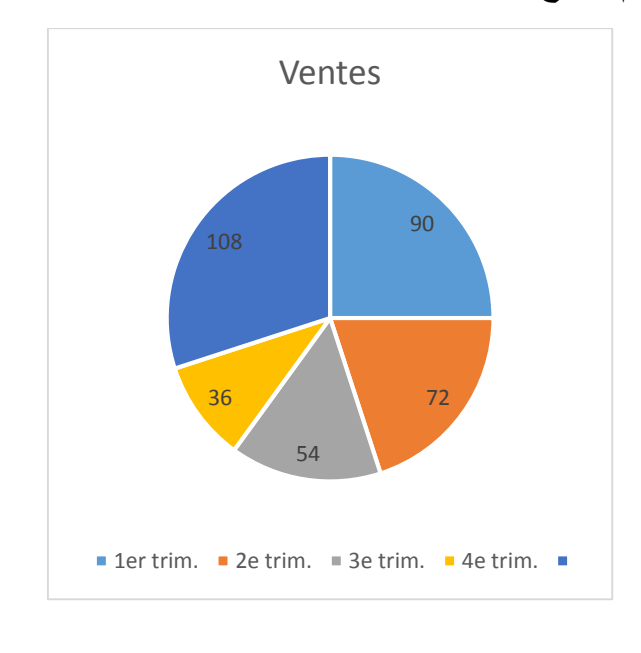

تمرين :

كانت درجات تحصيل مجموعة من الطلبة للفوج 22 في نهاية السنة الجامعية تتوزع كالتالي :

## 5 4 19 17 16 10 9 13 10 9 4 17 9 10 16 17 10 12 11 11 14 16 12 12 16 14 12 8-9-6 16 4 6 12 10 8 3 12 15 14 20 12 16 10 13 10 5 4 19 17 16 10

المطلوب : تنظيم هذه البيانات و الدرجات في جدول تكراري وتمثيلها بيانيا في مضلع تكراري ومدرج تكراري و منحنى بياني ودائرة نسبية

الحل : جدول التوزيع التكراري :

![](_page_10_Picture_430.jpeg)

/2 حساب عدد الفئات :

K= 1+(1.32×log N) ou k = 1+(3.332×log 46) وN=46 : أن نعلم

K= 6.47 ≈ 6

$$
Log 46 = 1.66 \qquad Ln 46 = 3.82
$$

/0 حساب طول الفئة ∆:

$$
\Delta = \frac{H - L}{K} = \frac{20 - 3}{6} = 2.83 \approx 3
$$

## **المراجع**

1أ.د.بركات عبد العزيز-مقدمة في التحليل الاحصائي لبحوث الاعلام-الدار المصرية اللبنانية.2014 .مصر 2د.علي محمود شعيب .د هبة الله علي محمود شعيب-الإحصاء في البحوث التربوية والنفسية والاجتماعيةـ الدار المصرية اللبنانية 2015 .مصر 3د.ليندة حراوبية-مدخل إلى اإلحصاء الوصفي-ديوان المطبوعات الجامعية-0227-الجزائر 4أ.دمحمد راتول-اإلحصاء الوصفي-ديوان المطبوعات الجامعية-ط.6 -0221الجزائر 5د.عدنان غانم واخرين-مبادئ اإلحصاء.منشورات جامعة دمشق-التعليم المفتوح.0229-سوريا